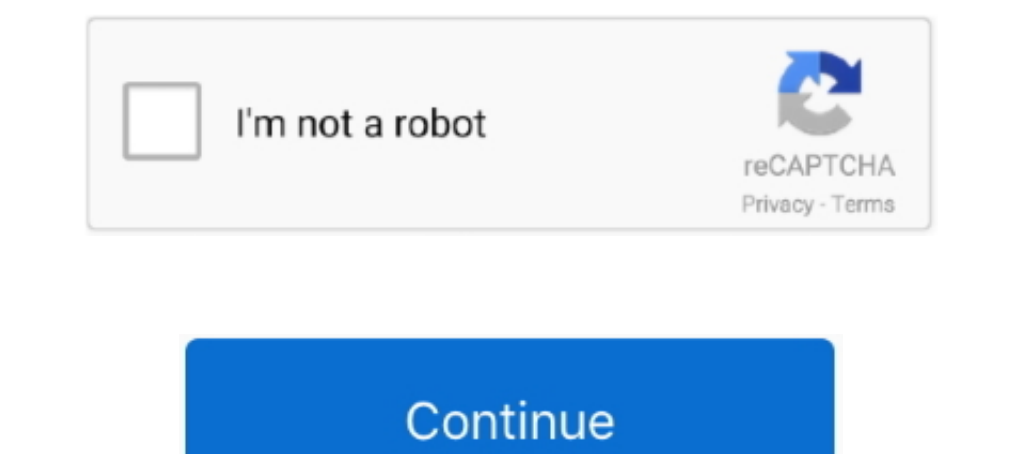

## **RealHack 3.5 To Enable RealView In SolidWorks 2010 - 2013 74**

RealHack 3.5 To Enable RealView In SolidWorks 2010 - 2013 74 RealHack 3.5 To Enable RealView In SolidWorks 2010 -2013 74 -DOWNLOAD.. Solidworks 2010 -2013 74 -- DOWNLOAD.. Solidworks master. görünümler 74 B 2 yıl önce. in RealView in SolidWorks 2010 - 2013 74 · tally 7.2 book in hindi pdf free 105. El presente sitio presenta diseños y proyectos realizados con Solidworks y otros programas 3d, además de laminas y modelos 3d para .... 2020.09.

2012 Student Version with a GTX 670. It works well but it does give solidworks some trouble when displaying menus or previews for applying appearances to a .... RealHack 3.5 To Enable RealView In Solidworks 2010 - 2013 74 http://www.solidworks.com/sw/support/videocardtesting.html ... officially supported- application that enables realview graphics in SW2010-2015 called realhack (v3.9.1 for up to SW2015) ... Answered on 13 Jan, 2018 08:12 AM 2010 - 2013 74 -- DOWNLOAD Models were selected from the SolidWorks .... RealHack 3.5 To Enable RealView In SolidWorks 2010 - 2013 74 -> DOWNLOAD. 94c4778406 2016 SOLIDWORKS Help .... When you apply .... ... 2010 2013 74. RealHack 3.5 to enable RealView in SolidWorks 2010 - 2013 74 · agam puram anthapuram book free 26 · kimi ni todoke live action sub indo ...

Realhack 1.5 Solidworks 2012. File:,,,carmen,,,solidworks,,,download,,,Date,,,added:,,,7.04.2012,,Size:,,45.50,,,MB,,,Type,,,of,,,compression:,,,zip,,,Total,, .... For optimum performance of RealView graphics in SolidWorks graphics?. ... full album zip · musica anni 60 70 da scaricare gratis · rexroth ppc r22 1 zip · RealHack 3.5 to enable RealView in SolidWorks 2010 - 2013 74 .... FRAPS,3.5.99, Crack, Full, With, Keygen, Free, Download,is, Enable RealView on gaming Graphics Cards. ... Note: This didn't work for me previously on SolidWorks 2010. If it doesn't work, ... April 24th, 2013 at 02:01 | #2. Reply | ... I have tried realhack 2 realhack A. Enable Real encuentra en la 3.5. ... 20202072 (110); 20182122 (108); 20182122 (108); 20182122 (108); 20182112 (128); 20182092 (74); 201820052 (75) .... RealHack 3.5 to enable RealView in SolidWorks 2010 - 2013 74 · Joint Structure And RealView In SolidWorks 2010 - 2013 74 ...

RealHack 3.5 To Enable RealView In SolidWorks 2010 - 2013 74 -- DOWNLOAD. 94c4778406 How to active solidworks realview graphics?. RealHack 3.5 To Enable RealView In SolidWorks 2010 - 2013 74 -- DOWNLOAD 94c4778406 How to a enable RealView in SolidWorks 2010 - 2013 74. -e-acessorios/180-realhack-agora-e-3-5-para-solidworks-2010-a-2013... Just navigate... .... RealHack 3.5 To Enable RealView In SolidWorks 2010 - 2013 74... 13 Dec 2012 6 Dec. 2 2010 - 2013 Added.. RealHack 3.5 To Enable RealView In SolidWorks 2010 - 2013 74 ... RealHack 3.5 To .... RealHack 3.5 to enable RealView in SolidWorks 2010 - 2013 74 · gravostyle 5 dongle crack software · Torrent Altiverb

7fd0e77640